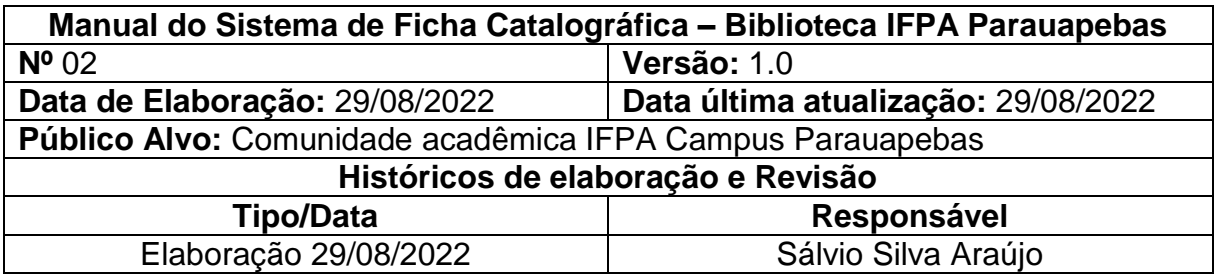

## **1. Dados do autor**

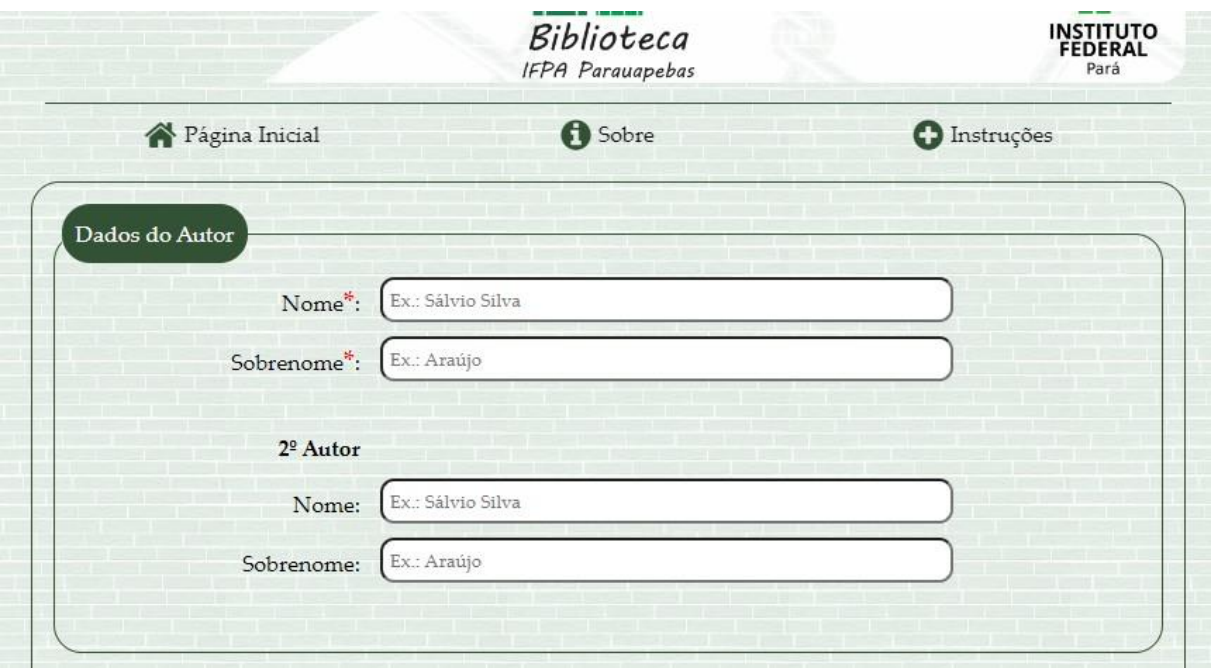

O campo "Nome" deverá ser preenchida com nome do autor sem o ultimo sobrenome. Ou seja, se o nome do autor for "Sálvio Silva Araújo", insira apenas "**Sálvio Silva**".

No campo "Sobrenome", preencher com o ultimo sobrenome do autor. Para autor com nome "Sálvio Silva Araújo", inserir apenas "**Araújo**".

## **2. Dados do Trabalho**

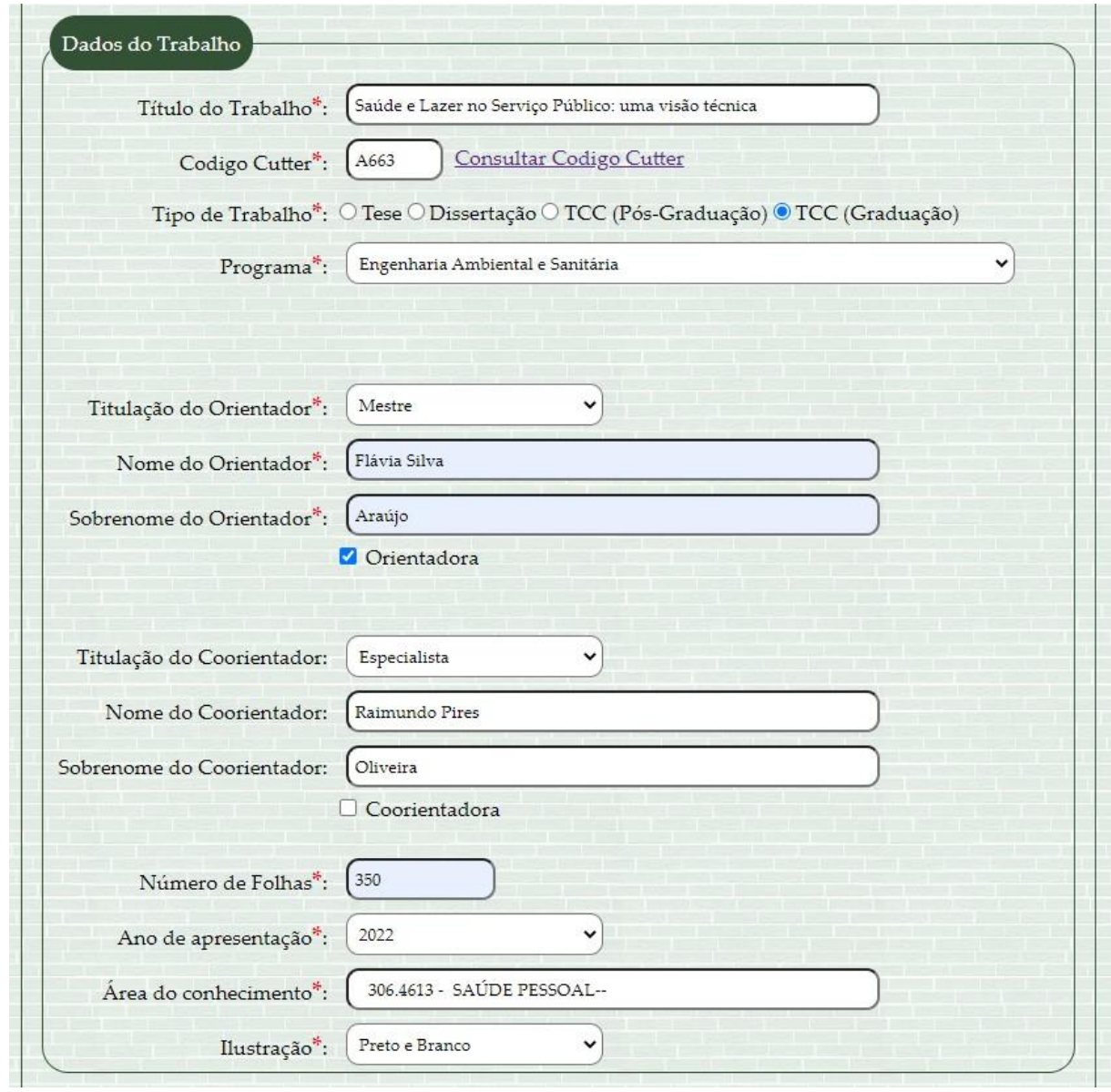

Campo "Título do Trabalho" inserir o título do trabalho e subtítulo caso exista.

Campo "Código Cutter", é necessário acessar o link : [Consultar Codigo Cutter.](https://www.tabelacutter.com/)

## Gere o Código Cutter de forma automática

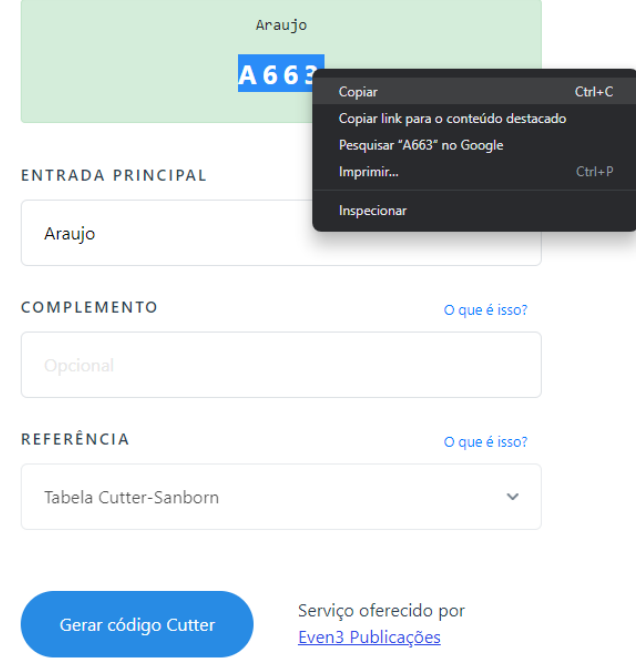

Após acessar o link, inserir no campo "ENTRADA PRINCIPAL" o ultimo sobrenome do autor. Autor com nome Sálvio Silva Araújo, inserir "Araújo". Clicar no botão "Gerar código Cutter", e copiar o resultado da pesquisa. Com o resultado da pesquisa já copiado, voltar a página da ficha catalográfica e colar o resultado no campo "Código Cutter".

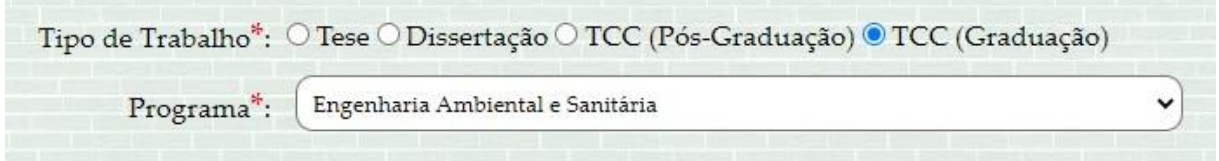

Selecionar o tipo de trabalho e logo após o Programa ou curso concluído.

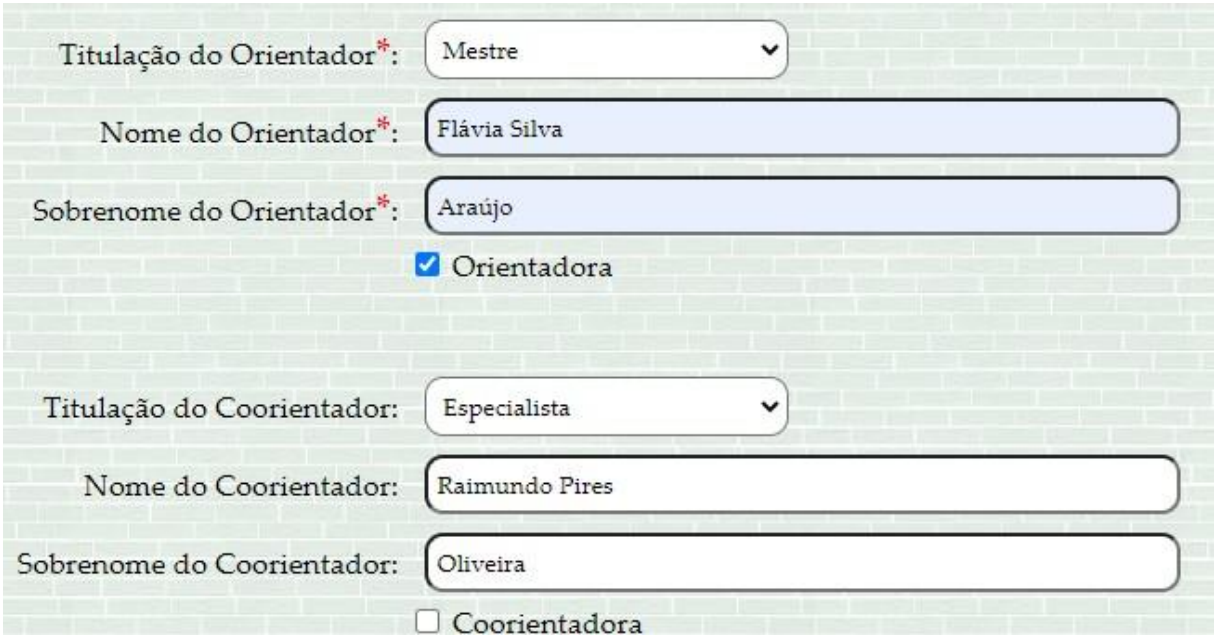

Escolher a titulação do Orientador, inserir o nome do orientador seguindo as orientações usadas no preenchimento do autor. Caso o Orientador seja mulher, marcar a opção "Orientador". Seguir as mesmas instruções caso exista Coordenador.

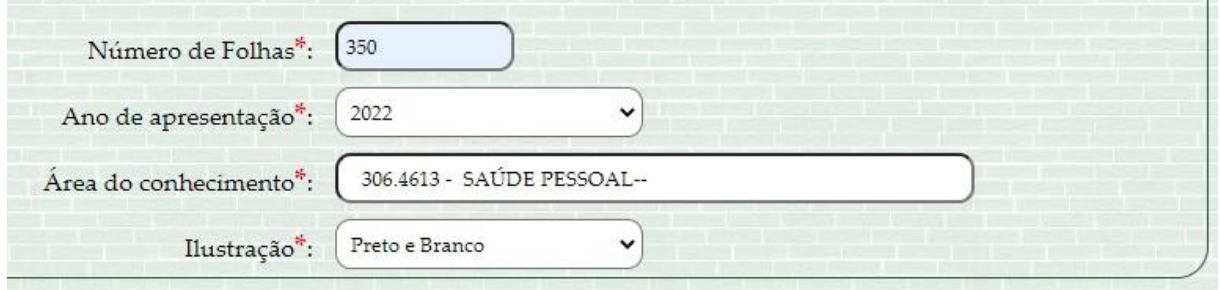

Inserir o número de folhas do trabalho; selecionar o ano de apresentação do trabalho e selecionar o tipo de ilustração, caso exista.

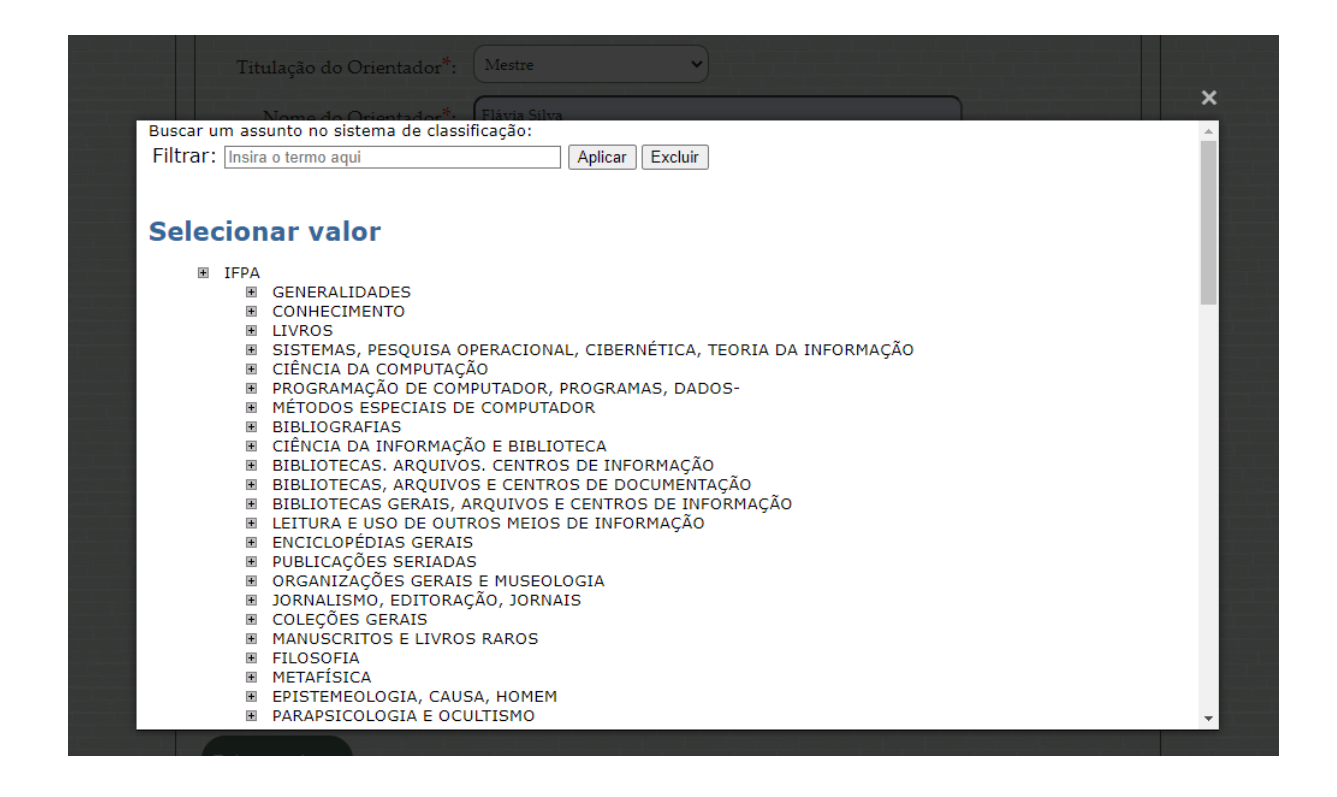

No campo "Área do conhecimento", será aberto uma janela com as opções para escolha da área de conhecimento.

## **3. Palavras Chave**

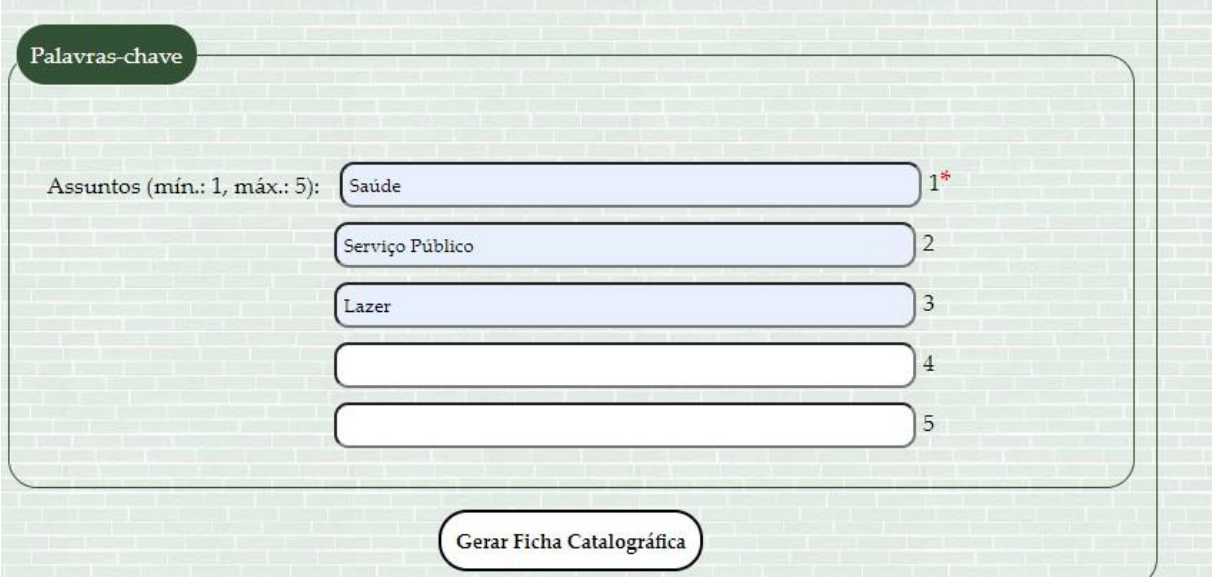

Inserir palavras-chaves relacionadas ao conteúdo do seu trabalho.

Após inserir todas a informações, clicar no botão "Gerar Ficha Catalográfica". Uma nova aba do navegador irar abrir apresentando um arquivo pdf com sua Ficha Catalográfica.

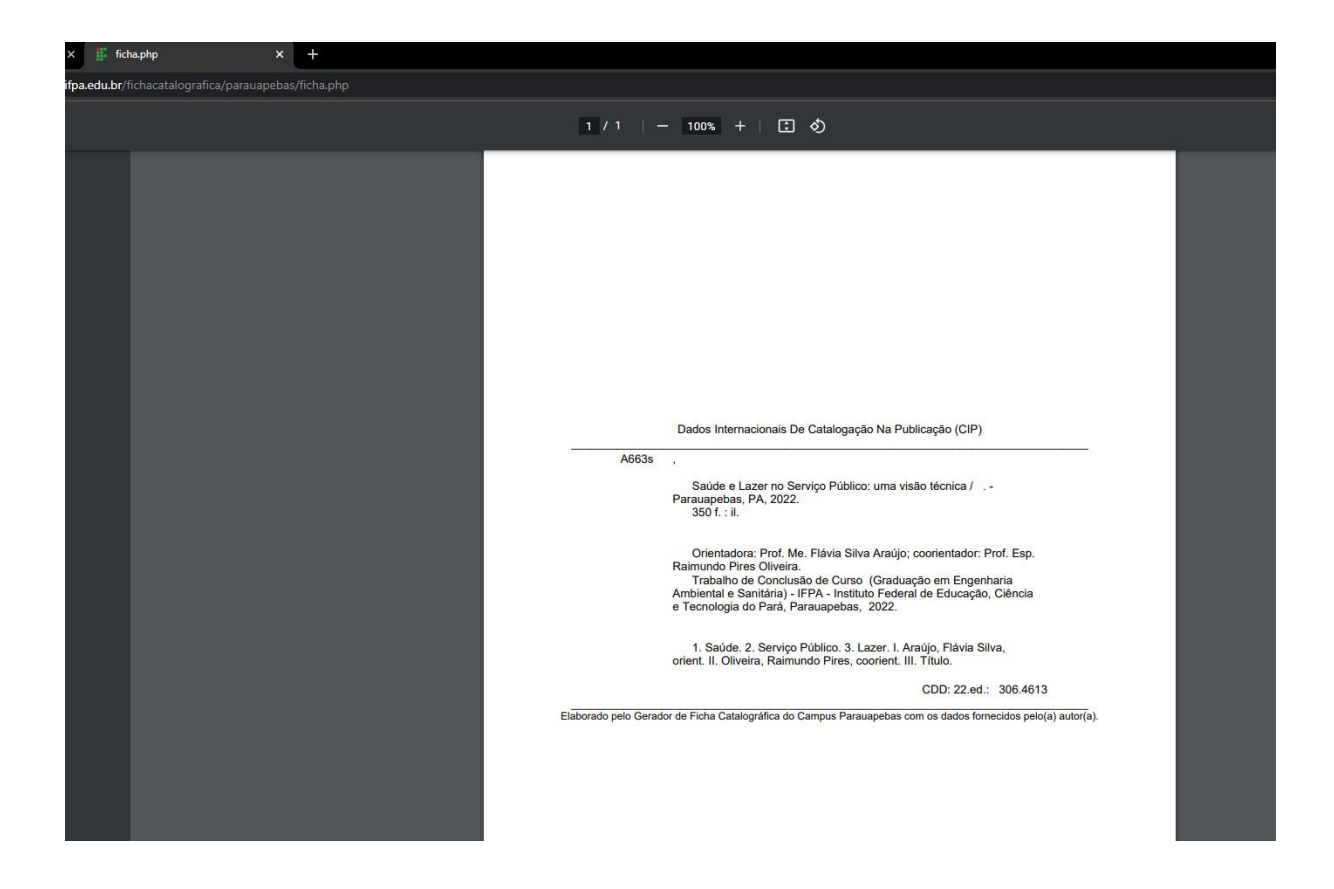

Para mais esclarecimentos e dúvidas entre em contato com o Setor de Tecnologia da Informação do campus, através do e-mail [ti.parauapebas@ifpa.edu.br](mailto:ti.parauapebas@ifpa.edu.br)

\_\_\_\_\_\_\_\_\_\_\_\_\_\_\_\_\_\_\_\_\_\_\_\_\_\_\_\_\_\_\_\_\_\_\_\_\_\_

Assinado de forma digital por SALVIO SILVA ARAUJO:04272386174 Dados: 2022.08.29 17:30:52 -03'00'

Sálvio Silva Araújo Chefe Setor de Tecnologia da Informação *Portaria Nº 190/2021/GAB/IFPA*